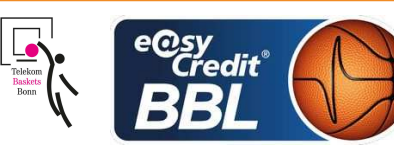

**BREMERHAVEN**  $\overline{PAN}$ THER Anne Referee: **Umpires:** ORUZGANI Zulfikar / BRENDEL Nicolas Commissioner: **UMLANDT Ralph** 

Bremerhaven, Stadthalle Bremerhaven / ÖVB Arena Bremen, FR 2 MRZ 2018, 19:00, Game-ID: 21024

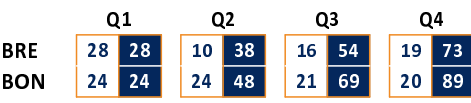

## BRE - Eisbären Bremerhaven (Coach: WOLTMANN Arne)

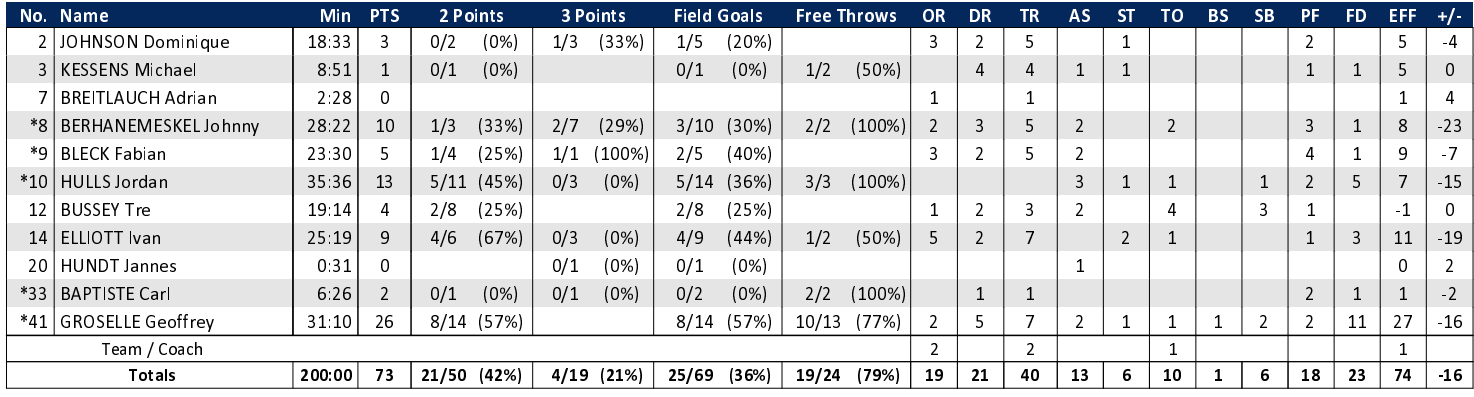

## **BON - Telekom Baskets Bonn (Coach: KRUNIC Predrag)**

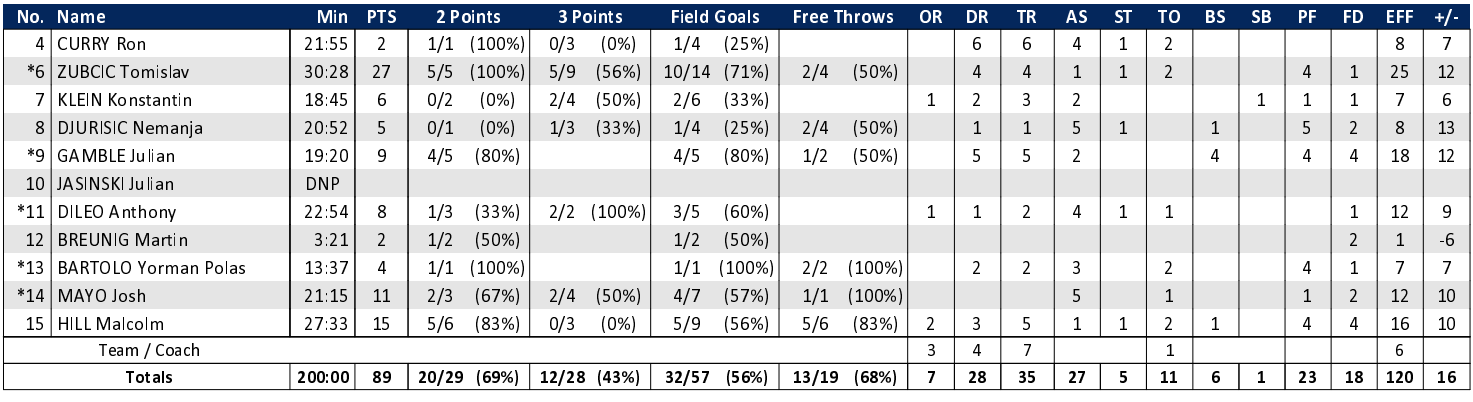

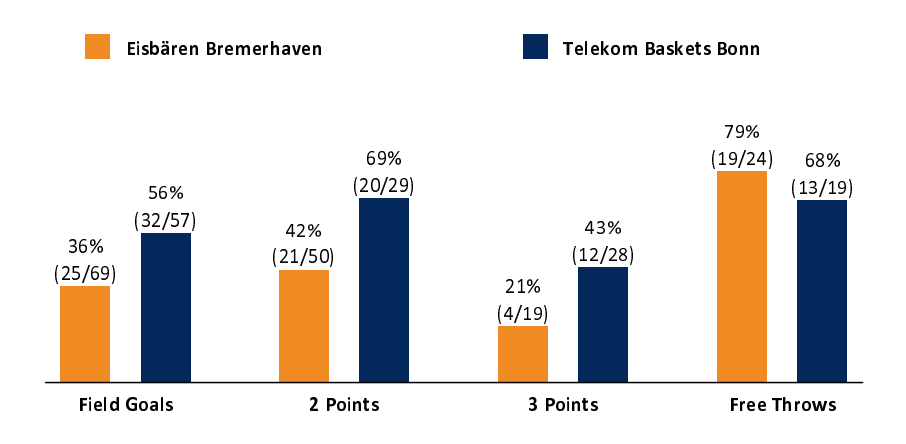

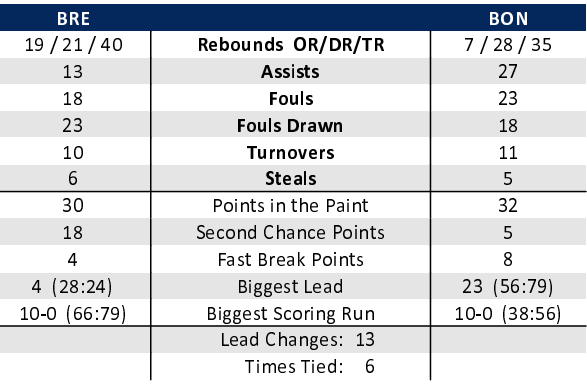

## EASYCREDIT-BBL.DE

Alle offiziellen Statistiken der easyCredit BBL, Daten, Rekorde uvm. gibt es auf easyCredit-BBl.de! News, Stats, Tabelle und Spielplan für unterwegs: Kostenfrei für iOS und Android in der offiziellen Liga-App!

## **TELEKOMSPORT.DE**

Keinen Korb mehr verpassen - Alle Spiele der easy-Credit BBL LIVE und in HD! Erleben sie jetzt das größte Basketball-Angebot deutschlands zuhause und mobil! www.telekomsport.de

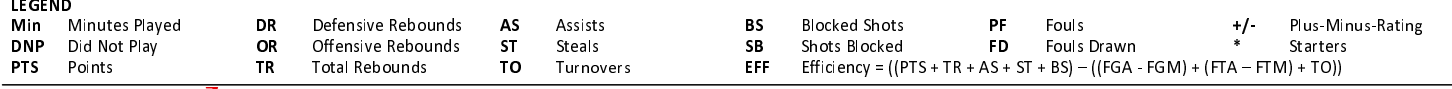